# Make.

### **DEUTSCHLANDS GEFÄHRLICHSTES DIY-MAGAZIN**

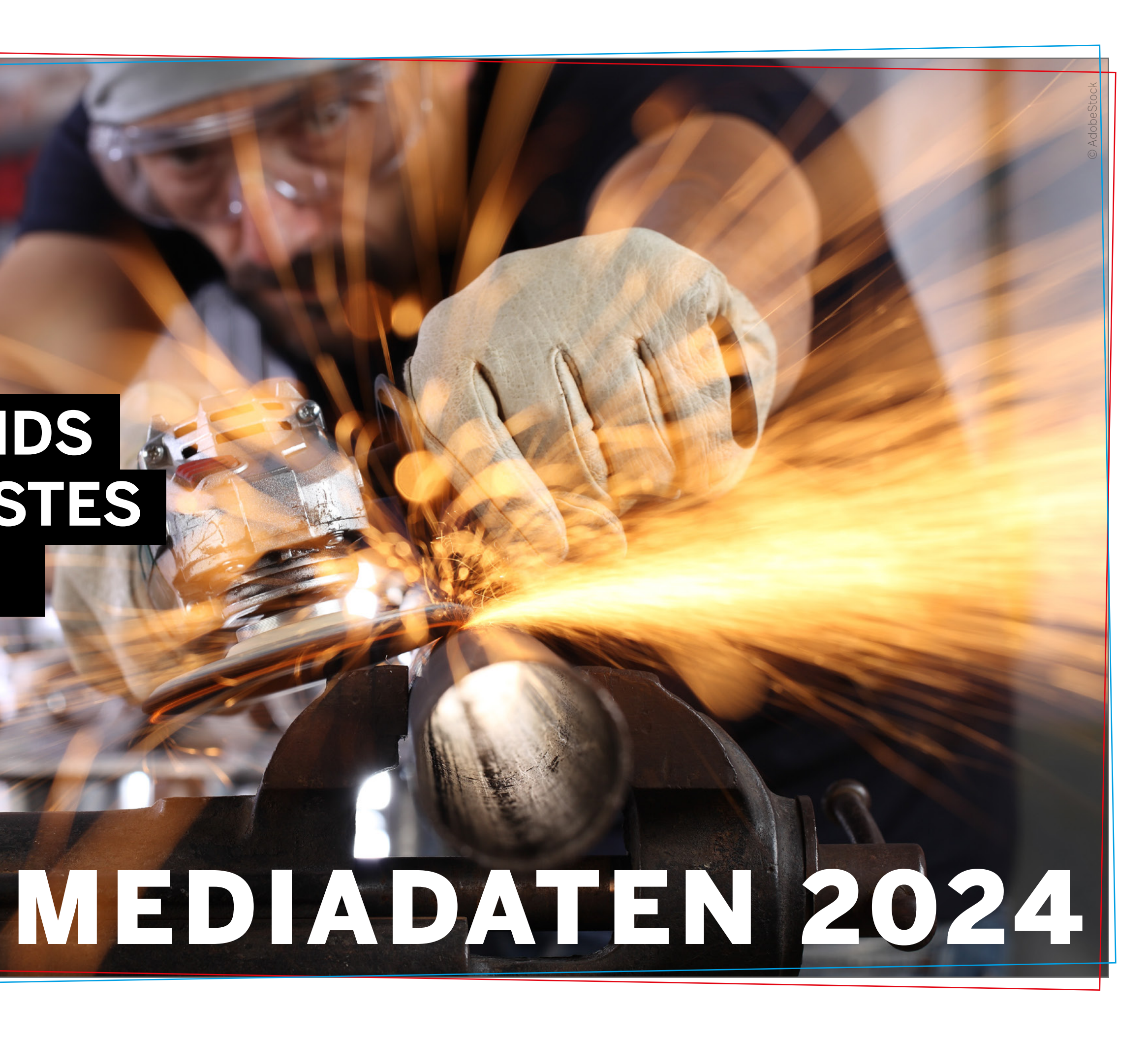

### **Entwickeln, Bauen, Begeistern, Lernen:**

Für die weltweite Maker-Community ist der Umgang mit Lötkolben, Säge und Akkuschrauber so selbstverständlich wie mit 3D-Drucker- und Scanner, Lasercutter und das Programmieren von Einplatinencomputern wie Raspberry Pi und Arduino.

Die Zeitschrift **Make:** baut mit, baut nach und veröffentlicht Projektanleitungen, die sowohl Einsteiger nachvollziehen können als auch Fortgeschrittene inspirieren. Ziel der **Make:** ist es, dem Leser nicht nur Anleitungen zu bieten, sondern mit zusätzlichen Informationen die Technik und Funktion der Projekte zu erklären, ihn in die Lage zu versetzen, selbst tätig zu werden, Bestehendes zweck- zuentfremden und eigenen Technik-Ideen freien Lauf zu lassen.

Dabei dreht es sich in den Artikeln aber nicht nur um Elektronik und Computer, auch Projekte mit 3D-Druckern, Lasercutter und Fräsen werden regelmäßig gezeigt. Daneben gibt es Porträts über Maker-Koryphäen und andere interessante Persönlichkeiten sowie FabLabs. Tests liefern Informationen, welches neue Zubehör für Maker gut geeignet ist und Übersichten zu Produktgruppen wie Mikrocontroller und Zubehör beraten bei der Auswahl.

Kamera-API im Griff ■ Micro-SD-Karte nutzen **Bilder per Mail verschicken** <sup>ï</sup> Coden ohne Arduino IDE

**Nistkasten mit WLAN Zeitrafferkamera Objekterkennung mit KI** <sup>ï</sup> RC-Fahrzeug mit Live-Bild

- **Externe Antenne anschließen**
- <sup>ï</sup> Reset-Pin nachrüsten
- <sup>ï</sup> Kamera auf Infrarot umbauen
- <sup>ï</sup> Echtzeit-Uhr bei Start stellen

Das Autorenteam ist Teil der deutschen Maker-Szene. Durch die Kooperation mit der US-Ausgabe der **Make:** wird der Inhalt um internationale Projekte bereichert. Von einfachen Schnell-Hacks, inspirierenden Bauberichten bis hin zu detaillierten Nachbauanleitungen für komplette Geräte ist für jeden etwas dabei.

Ergänzend zum Heft veranstaltet **Make:** die Maker Faire Hannover – ein Veranstaltungsformat für Innovation und Macherkultur, auf dem sich jährlich hunderte private Maker, Makerspaces, Hochschulen und Unternehmen mit zahlreichen kreativen Projekten und innovativen Produkten präsentieren, austauschen und ihr Wissen weitergeben. Tausende Besucher sind zum Mit-/Nachmachen eingeladen.

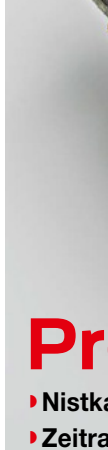

**www.make-magazin.de**

Programmier-Board España de Campion Inklusive

### **Projekte**

#### **Grundlagen** ESP32-CAM SPECIAL

### **Tipps & Hacks**

<span id="page-1-0"></span>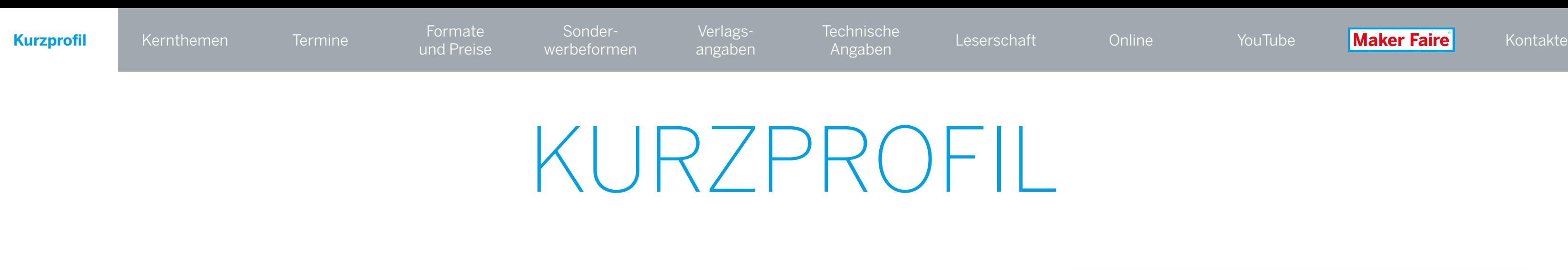

**2023 € 29,90**

### KERNTHEMEN

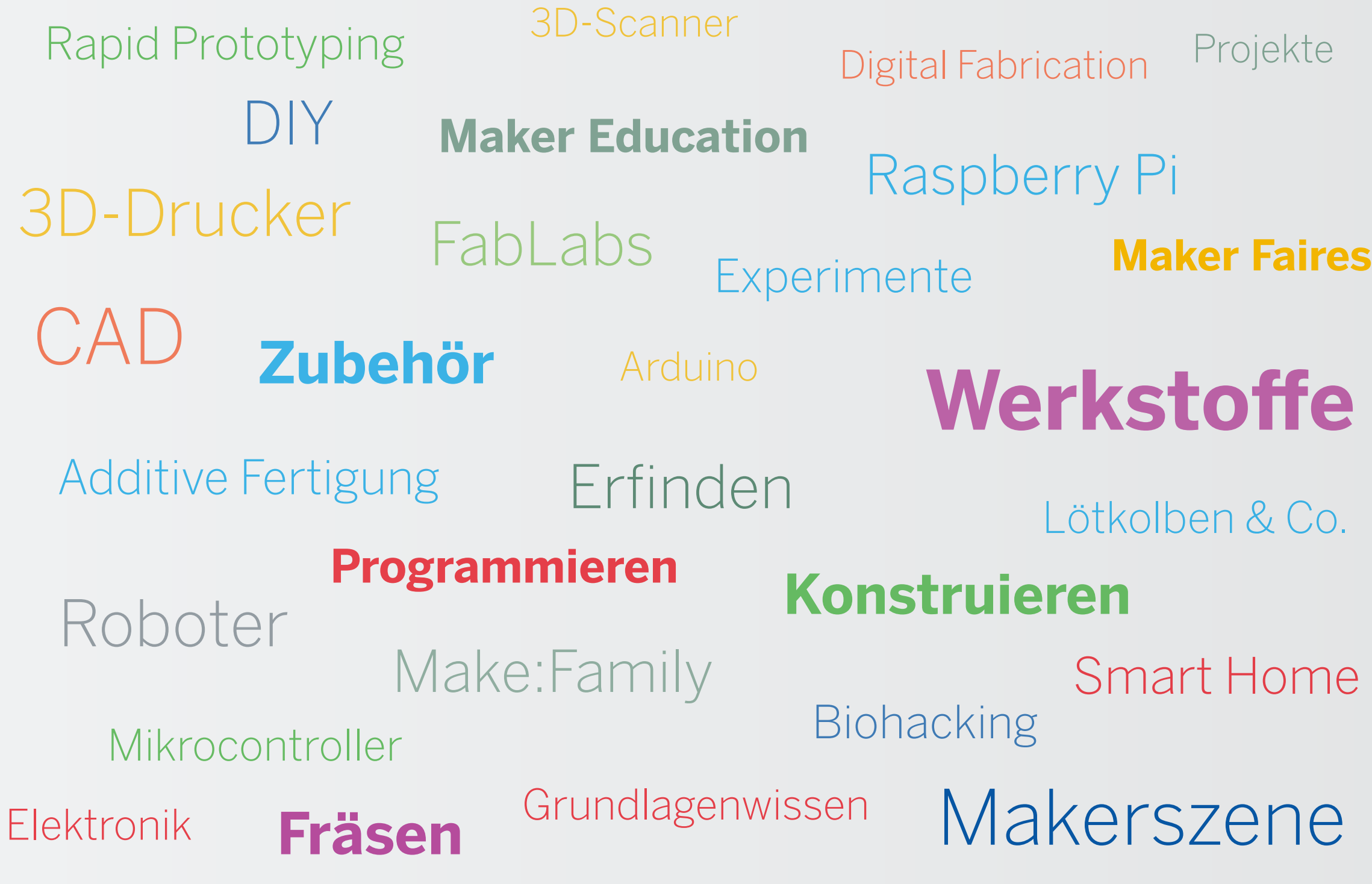

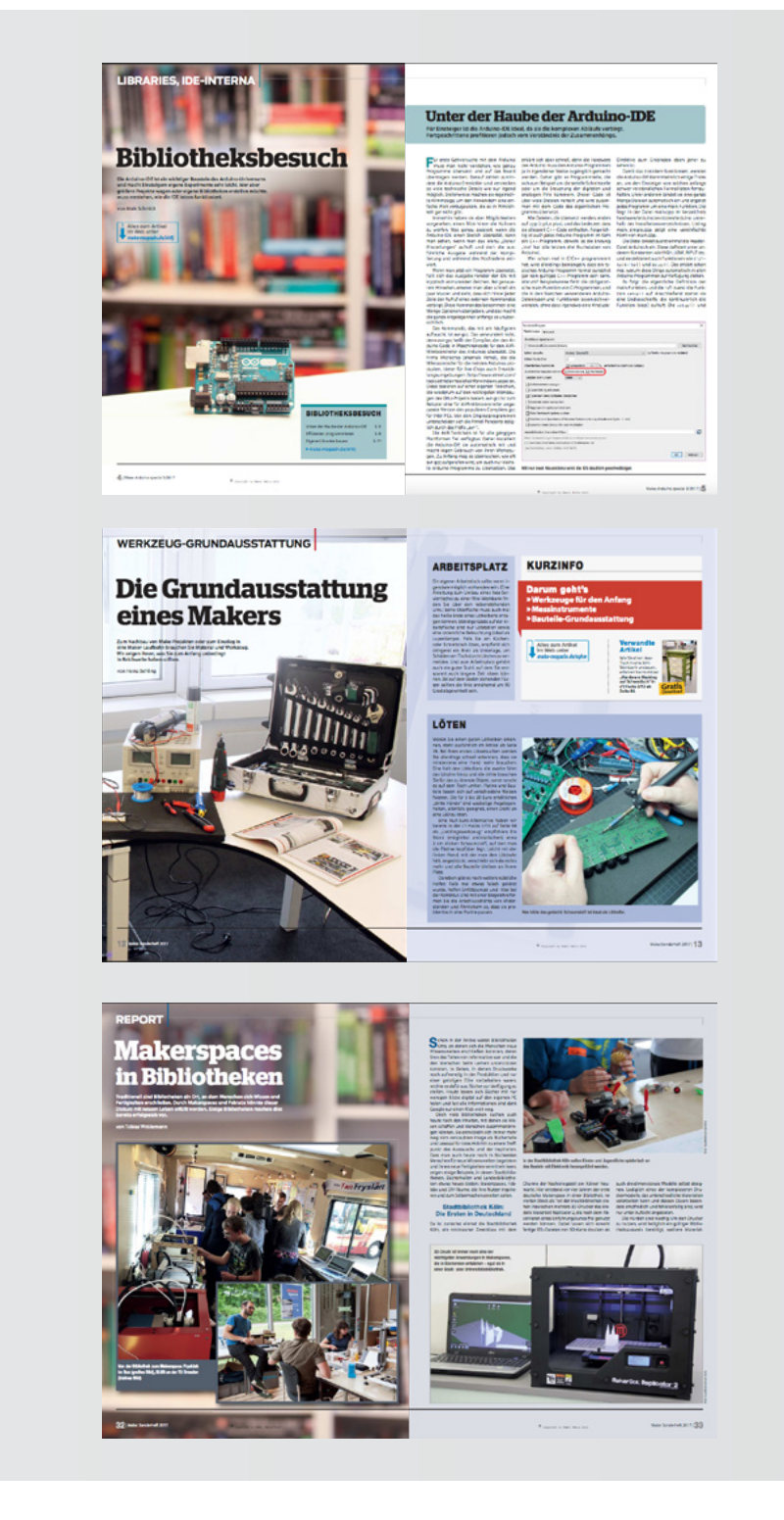

<span id="page-2-0"></span>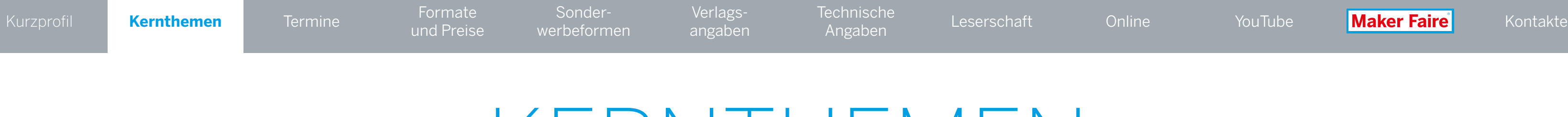

### TERMINE HEFT

#### **uhr,** 16.-17.03.2024, Dortmund

**dannover,** 17.-18.08.2024, Hannover

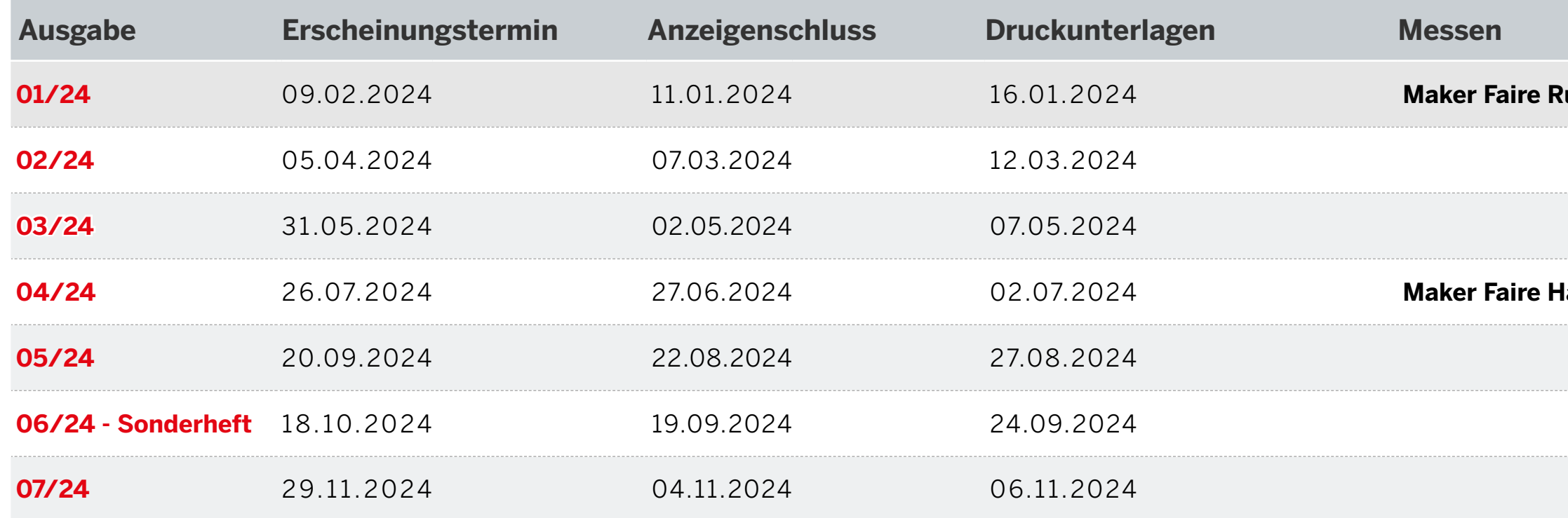

<span id="page-3-0"></span>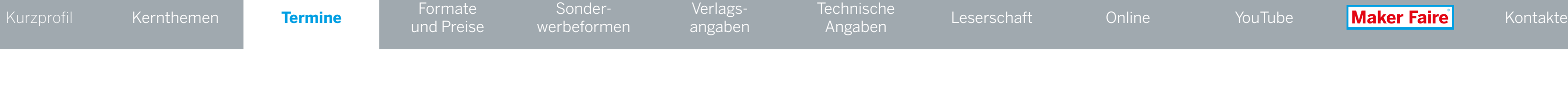

### FORMATE UND PREISE

**s/w + 4c: 1.750 €**

aber für ein Spielfeld, das man direkt anschaut, viel Original-Make:Block begrenzte die Helligkeit auf  $5\overline{5}$ passt haben. Das Spiel läuft dann zwar spürbar lang- $71 \times 2$ 

 $x^2$ 

a)  $185 \times 84$ b)  $210 \times 107*$  a)  $90 \times 128$   $185 \times 62$ b)  $103 \times 152^*$  210  $\times 80^*$ **s/w + 4c: 1.500 €**

<span id="page-4-0"></span>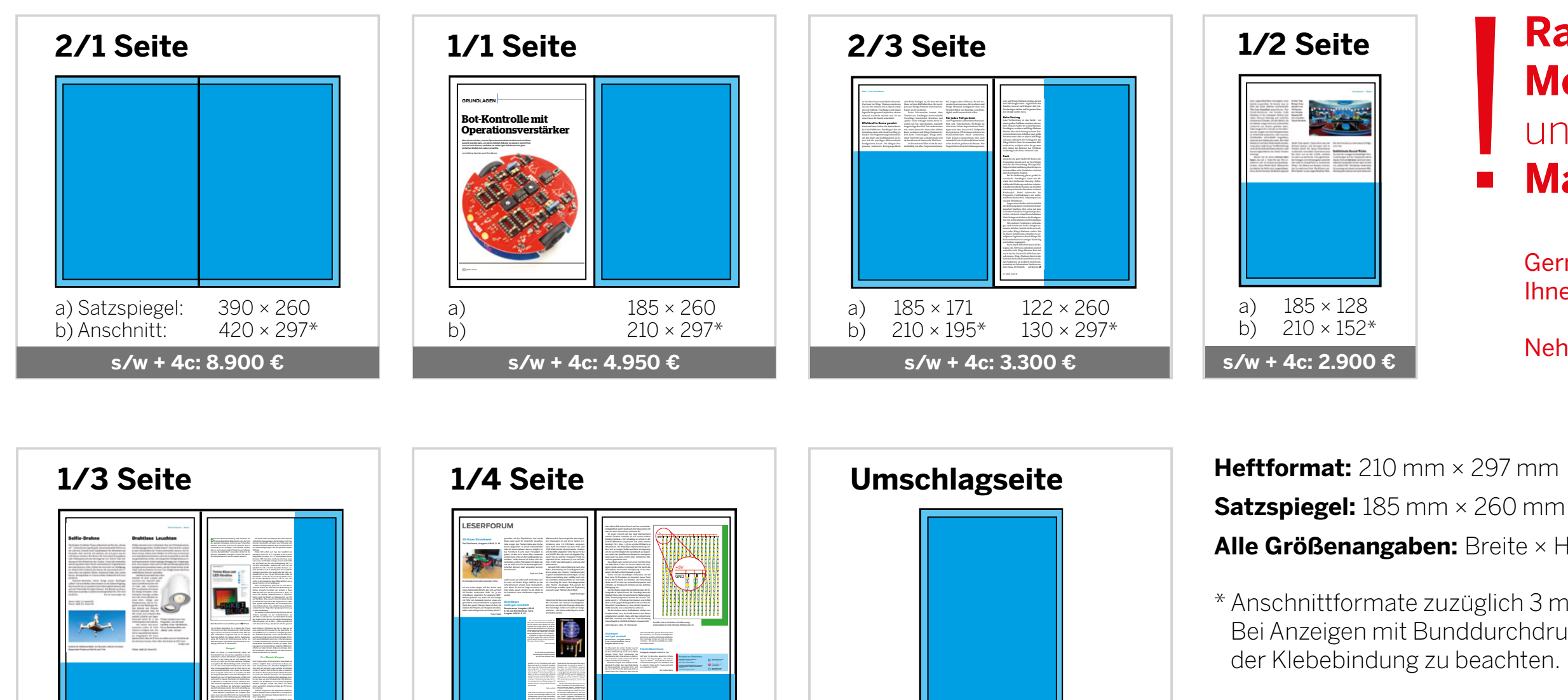

**4c: 5.700 €**

 $210 \times 297*$ 

#### **Rabatte bei Mehrfachbuchungen** und für **Maker Faire Aussteller**  $\overline{\phantom{a}}$

**Alle Größenangaben:** Breite × Höhe in mm

\* Anschnittformate zuzüglich 3 mm umlaufenden Beschnitt anlegen. Bei Anzeigen mit Bunddurchdruck ist außerdem der Klammereffekt

Zusammenhängende Formate mit Bunddurchdruck und andere Formate auf Anfrage.

Alle Preise zuzüglich Mehrwertsteuer.

Gerne beraten wir Sie und bieten Ihnen ein individuelles Paket an.

Nehmen Sie [Kontakt](#page-12-0) auf!

## SONDERWERBEFORMEN

#### Beilagen

<span id="page-5-0"></span>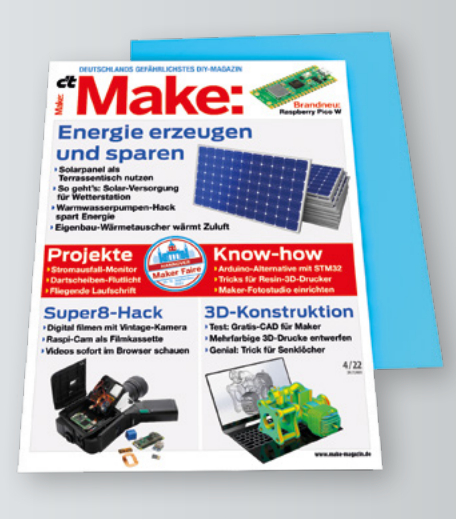

- in der Gesamtauflage oder Abo-Auflage
- Mindestmenge: Abo Inland
- Höchstformat: 190 mm × 277 mm (B×H) (je 20mm Abstand vom Heftformat)
- Mindestformat: 105 mm × 148 mm (DIN A6) (B×H)

Preis: 110 € pro Tsd. bis 25g weitere Gewichte auf Anfrage

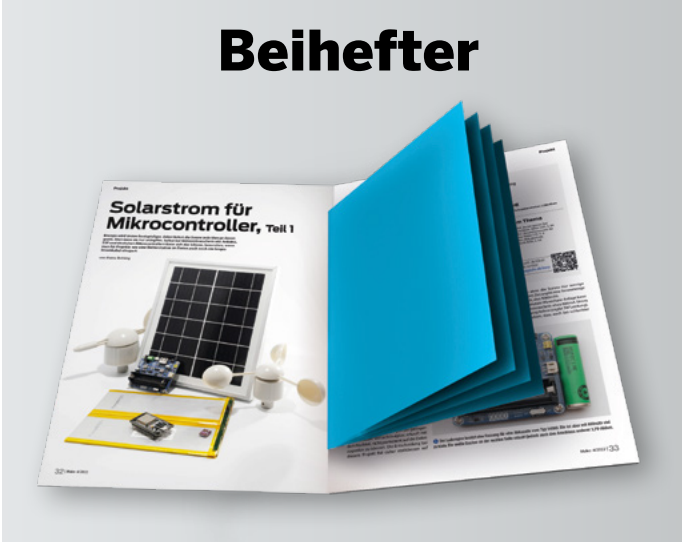

- fest verbundene Drucksachen, Warenproben
- Mindestmenge: Abo Inland
- Höchstformat: 210 mm × 297 mm (B×H)
- Mindestformat: auf Anfrage

Preis: 2-seitig 60 € pro Tsd. 4-seitig 100 € pro Tsd.

#### Beikleber

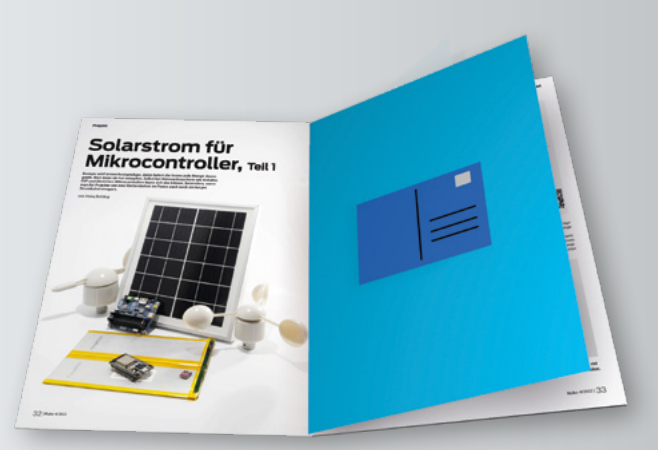

• Postkarte, etc.

- nur in Verbindung mit Basisanzeige (Gesamtauflage) im Mindestformat 1/1 Seite
- Teilbelegung des Beiklebers möglich
- Höchstformat: 190 mm × 190 mm (B×H)
- Mindestformat: 70 mm × 90 mm
- Postkarte: 105 mm × 148 mm (BxH)

#### Preis: 44 € pro Tsd.

Teilbelegungszuschlag 10 %

Bitte fragen Sie technische Daten, weitere Preise und die aktuellen Auflagenzahlen zur Berechnung [bei uns direkt an.](#page-12-0)

Beilagen, Beihefter, Beikleber müssen für die maschinelle Verarbeitung geeignet sein und entsprechend einwandfrei verpackt – zu handlichen Paketen lose auf Paletten abgesetzt – angeliefert werden. Bitte senden Sie uns vorab 5 Muster zu. Bei Gegenständen ab 2,5 mm Stärke erhebt die Post zusätzliche Gebühren, die separat weiterberechnet werden.

#### **Versandanschrift:**

Dierichs Druck + Media GmbH & Co. KG/Hr. Stähle Frankfurter Str. 168, 34121 Kassel Tel: +49 [0]561 60280-171 Fax: +49 [0]561 60280-199

Anlieferung unter Nennung des Kundennamens und der gebuchten Ausgabe

Die Begleitpapiere sollten folgende Angaben beinhalten:

Zeitschriftentitel/Ausgabe • Auftraggeber • Stückzahl/Anzahl der Paletten

## VERLAGSANGABEN

<span id="page-6-0"></span>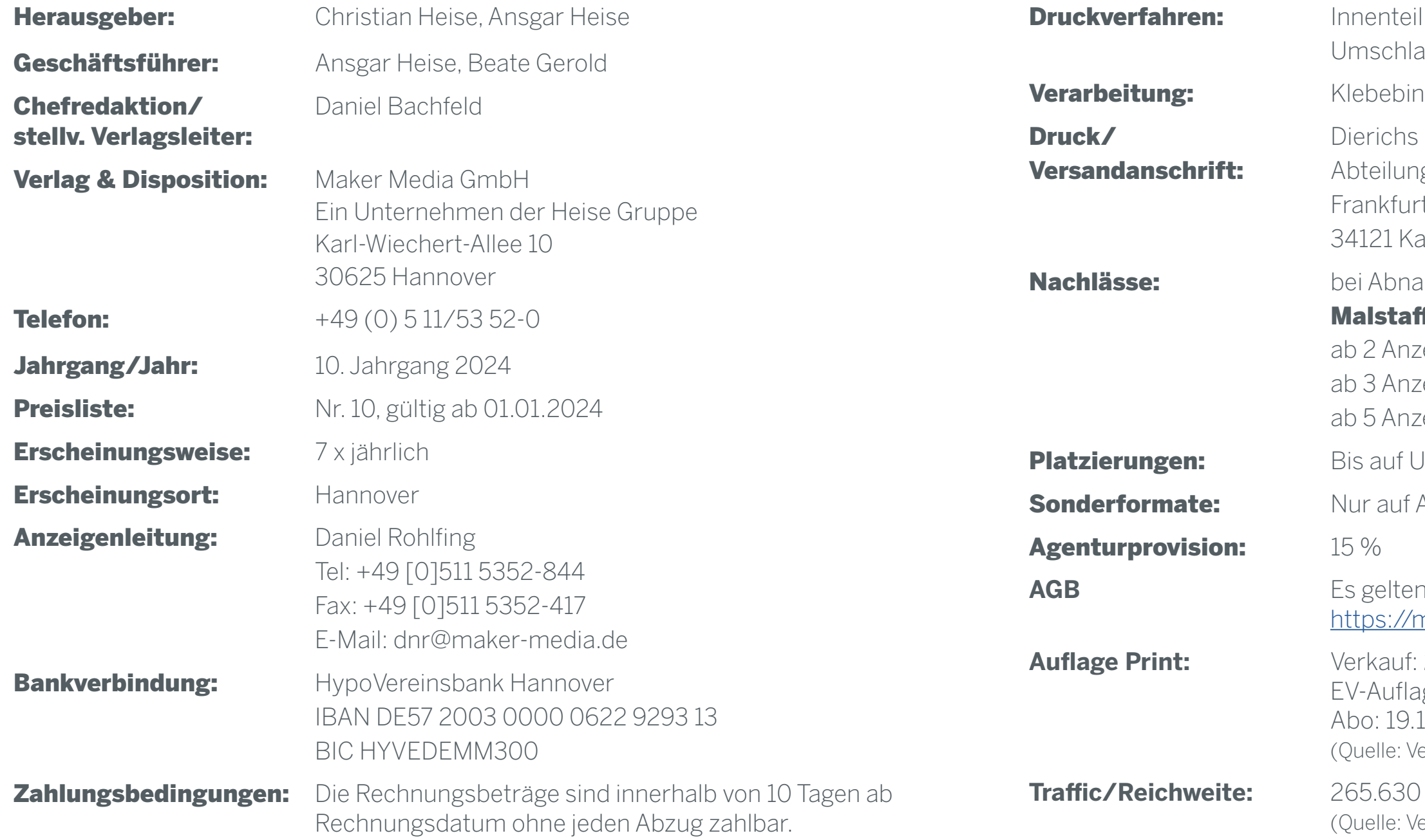

- l: Rollenoffset (CMYK)
- ag: Bogenoffset (CMYK)
- dung
- Druck + Media GmbH & Co. KG
- g Druckvorstufe Frau Schüßler / Herr Schlewitz
- ter Str. 168
- assel
- ahme innerhalb von 12 Monaten:

#### ifel:

- zeigen 10 %
- zeigen 15 %
- zeigen 30 %
- Imschlagseiten gibt es keine Platzierungsgarantien.
- Anfrage.
- die aktuellen AGB, zu finden unter <https://mediadaten.heise.de/home/agbs/>
- **Auflage Print:** Verkauf: 23.596 Exemplare ge: 4.487 Exemplare 107 Exemplare erlagsangaben; Q III 2023)
- PageImpressions erlagsangaben; Sept. 2023)

**Verlagsangaben** [Technische](#page-7-0) 

## TECHNISCHE ANGABEN

<span id="page-7-0"></span>Daten als PDF Version 1.4 im CMYK-Modus anliefern, unsepariert, plus 3mm Beschnittzugabe bei angeschnittenen Formaten.

Die Daten in folgenden Farbprofilen anlegen: Umschlag: ISO coated v2 300% (ECI) Inhalt: PSO LWC Standard 46L (ECI)

Aufgrund der Klebebindung sind bei der U2, der ersten Inhaltsseite sowie der letzten Inhaltsseite und der U3 je 5mm, bei allen anderen Inhaltsseiten je 3mm vom Motiv im Bund nicht sichtbar.

Senden Sie ihre Druckdaten bis 20 MB per E-Mail an: prepress@ddm.de

Bitte geben Sie im Betreff eine genaue Bezeichnung der gewünschten Ausgabe an, damit die Daten richtig zugeordnet werden können. Größere Daten bitte per FTP senden. Farbverbindliche Proofs (Umschlag ISO coated V2 39L / Inhalt: LWC improved 45L) senden Sie an:

Dierichs Druck + Media GmbH & Co. KG Abteilung Druckvorstufe – Frau Schüßler / Herrn Schlewitz Frankfurter Str. 168 34121 Kassel

#### DATENVERSAND PER E-MAIL\* ODER FTP

So loggen Sie sich in unseren FTP-Server ein:

Hostname: ftp.ddm.de

User-ID: heise

Password: anz05xz

Übertragung per FTP bitte telefonisch oder per E-Mail ankündigen.

#### SONDERFARBEN

Beachten Sie, dass bei der Umwandlung von Pantone- oder HKS-Tönen Farbabweichungen entstehen können.

Sonderfarben dürfen keine Transparenzen enthalten.

#### **SERVICE**

Bei anderen Dateiformaten oder Problemen bei der PDF-Erstellung wenden Sie sich bitte an Frau Schüßler oder Herrn Schlewitz, Tel: +49 [0]561 60280-255 bzw. -256.

Weitere Informationen finden Sie im

Internet: **www.ddm.de**

Verlags[angaben](#page-6-0)

## LESERSCHAFTSDATEN

<span id="page-8-0"></span>**Make:**-Leser wollen mehr – sie sind Multiplikatoren und Ratgeber im privaten als auch im beruflichen Umfeld und wollen bestens über technische Entwicklungen informiert sein.

Über 20.000 Abonnenten sprechen für sich – unsere Leser sind fest mit dem Titel verwachsen. Aber auch am Kiosk wird gezielt nach der neusten **Make:**-Ausgabe gesucht. 82% sind printaffin, lesen in gedruckter Form.

**Make:**-Leser sind mit dem IT-Umfeld vertraut, 66% lesen regelmäßig heise online.

Ihre Interessen, die sich redaktionell widerspiegeln, umfassen ein weites Themenumfeld. Es reicht von der Elektronik über technische Grundlagen, Modellbau, Projekte und Werkstattpraxis bis Roboter, Raspberry und Arduino & Co. Sie entwickeln Neues stetig weiter.

Verlags[angaben](#page-6-0) **Technische** 

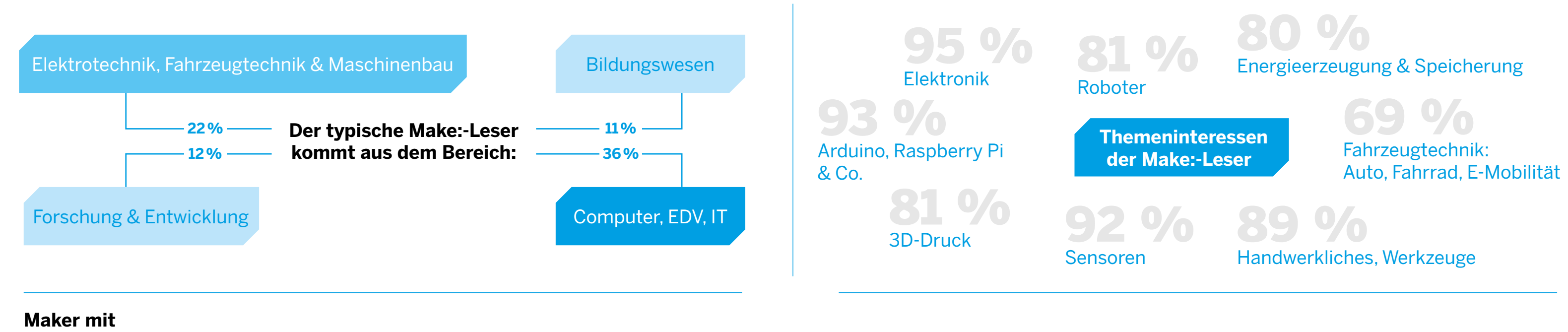

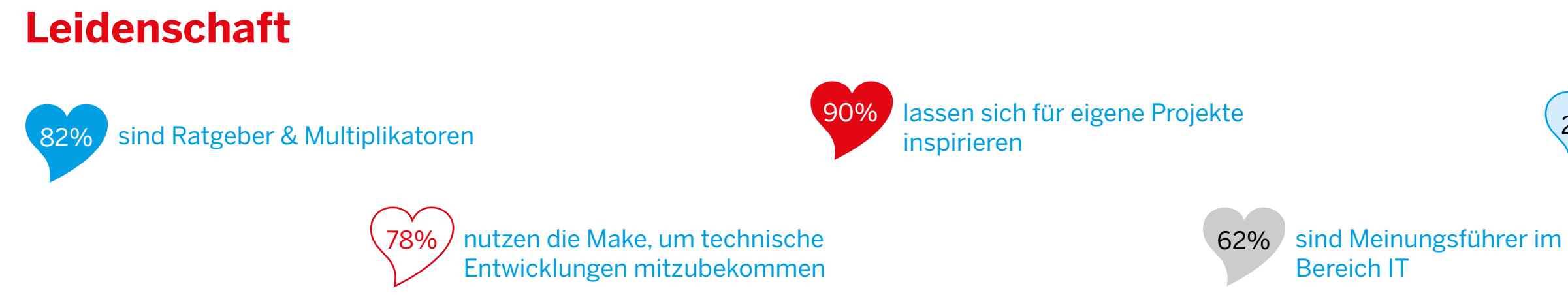

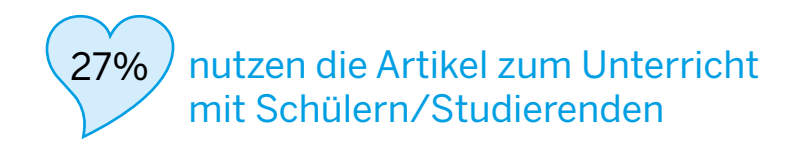

### **Make:** ONLINE

**Make:** bietet die führenden Plattformen für alle, die sich für den kreativen Umgang mit Technik begeistern. Digitale Pioniere finden hier Orientierung und Inspiration und können sich mit Gleichgesinnten vernetzen. Auch der Onlineauftritt steht für hochwertigen, unabhängigen und begeisternden Journalismus. Viele Autoren des Make Magazins sind selbst Teil der Maker-Community, weshalb **Make:** eine hohe Glaubwürdigkeit in der Szene genießt.

#### **www.make-magazin.de**

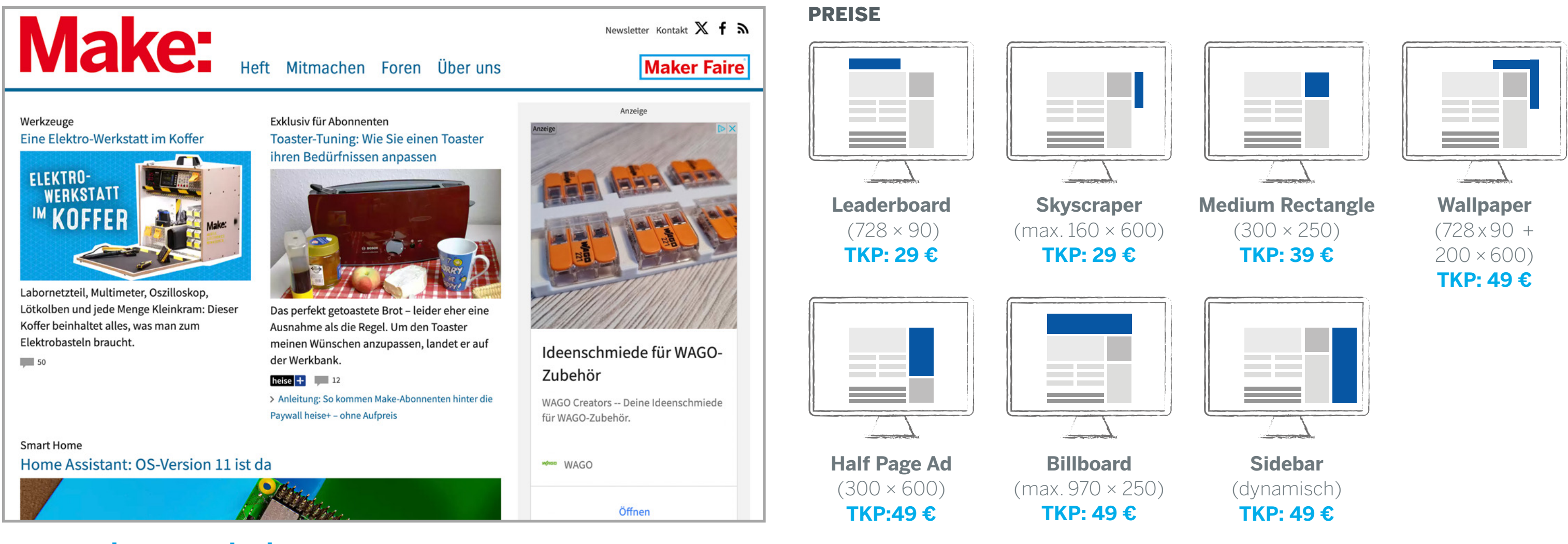

#### **Zugriffszahlen**

September 2023: 265.630 PageImpressions

(Quelle: Verlagsangaben)

<span id="page-9-0"></span>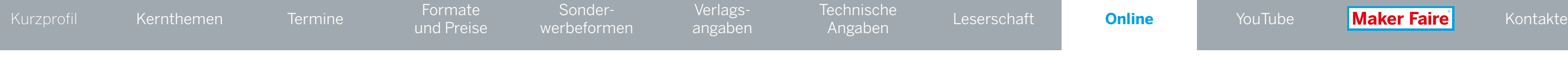

### YOUTUBE-CHANNEL

#### Ganz viel kreativer Nutzwert aus der Praxis, unterhaltsam verpackt: Das kennzeichnet den Mix der Make-Videos.

Das Make Magazin erreicht auf YouTube eine junge und video-affine Zielgruppe. Hier werden praktische und faszinierende Lösungen für technische Alltags-Probleme gezeigt, Soft- und Hardware für Maker unabhängig getestet und Aufbauanleitungen veröffentlicht. Themen sind: Elektronik, 3D-Druck, Werkstatt, DIY-Hacks, Upcycling. Der Make: Kommunikationskanal parallel zu Heft und Online.

Relaunch Ende 2022 mit neuem Moderator. Johannes (genannt Joey) ist Redakteur und selbst Maker. Seine Leidenschaft gehört dem Werkstoff Holz. Gefilmt wird in seiner Werkstatt. Jeden Freitag erscheint ein neues Video. Die Abonnentenzahlen haben sich innerhalb eines Jahres prozentual gesehen glänzend auf über 20.000 Abonnenten entwickelt, die Zugriffszahlen sind mit bis zu 300.000 Views pro Video zum Teil überdurchschnittlich hoch. Die Reichweite pro 28 Tage liegt im Schnitt bei ca. 160.000 Views. Die Wiedergabezeit beträgt 10.000 Stunden . (Alle Zahlen, Stand 10/2023)

#### Wir suchen auch Langzeit-Partner!

<span id="page-10-0"></span>Sonder[werbeformen](#page-5-0) [Kurzprofil](#page-1-0) Kernthemen Termine indinate Sonder verlags economiserie [Leserschaft](#page-8-0) [Online](#page-9-0) <mark>YouTube Maker Faire</mark> [Kontakte](#page-12-0)

> Partnerschafts-Anfragen und Angebote aus dem Bereich Bauen und Technik für ein Product-Placement sind ebenfalls willkommen. Gerne statten wir Joeys Werkstatt mit Ihrem hochwertigen (Maker-) Equipment dauerhaft aus. Pro Jahr erscheinen im Schnitt ca. 45 solcher Videos. Gerne bieten wir Ihnen einen Jahres-Deal an. Wichtig: In jedem Video geht es um ein DIY-Projekt, nicht um Ihr Produkt. Sofern passend, wird Joey mit dem Produkt arbeiten. Ansonsten bleibt es im Laufe der Partnerschaft sichtbar in allen auf dem Kanal veröffentlichten Werkstatt-Videos platziert.

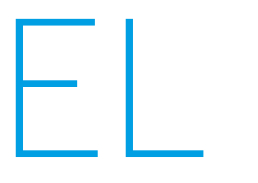

#### Jetzt Sponsor einer Folge werden!

- Länge einer Folge: 5 bis 20 Minuten
- Jeden Freitag erscheint eine neue Folge
- Abrufe: mind. 10.000 in den ersten 4 Wochen (je nach Thema auch mehr pro Folge möglich). Garantie: Wird das unterschritten, binden wir Ihre Werbung kostenfrei in ein weiteres Video ein
- Native Einbindung Ihrer Werbung, bis zu 30 Sekunden nach dem Intro + Sponsorenhinweis in schriftlicher Form unter dem Video
- Dauerhafte Platzierung der Werbung, weil fest im Video eingebunden und Videos nicht offline genommen werden. Die Werbung ist dabei weder überspringbar noch blockbar
- Kurzfristig buchbar: 1 Woche vor Veröffentlichung
- Einmalige Korrekturschleife vor Veröffentlichung möglich
- Das Reporting der Aufrufzahlen erfolgt 4 Wochen nach Ausstrahlung

Aktueller Preis pro Folge: 2.100 EUR netto (Stand 10/2023)

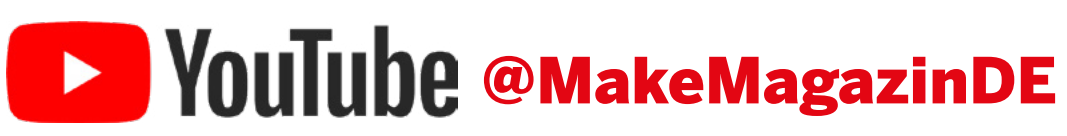

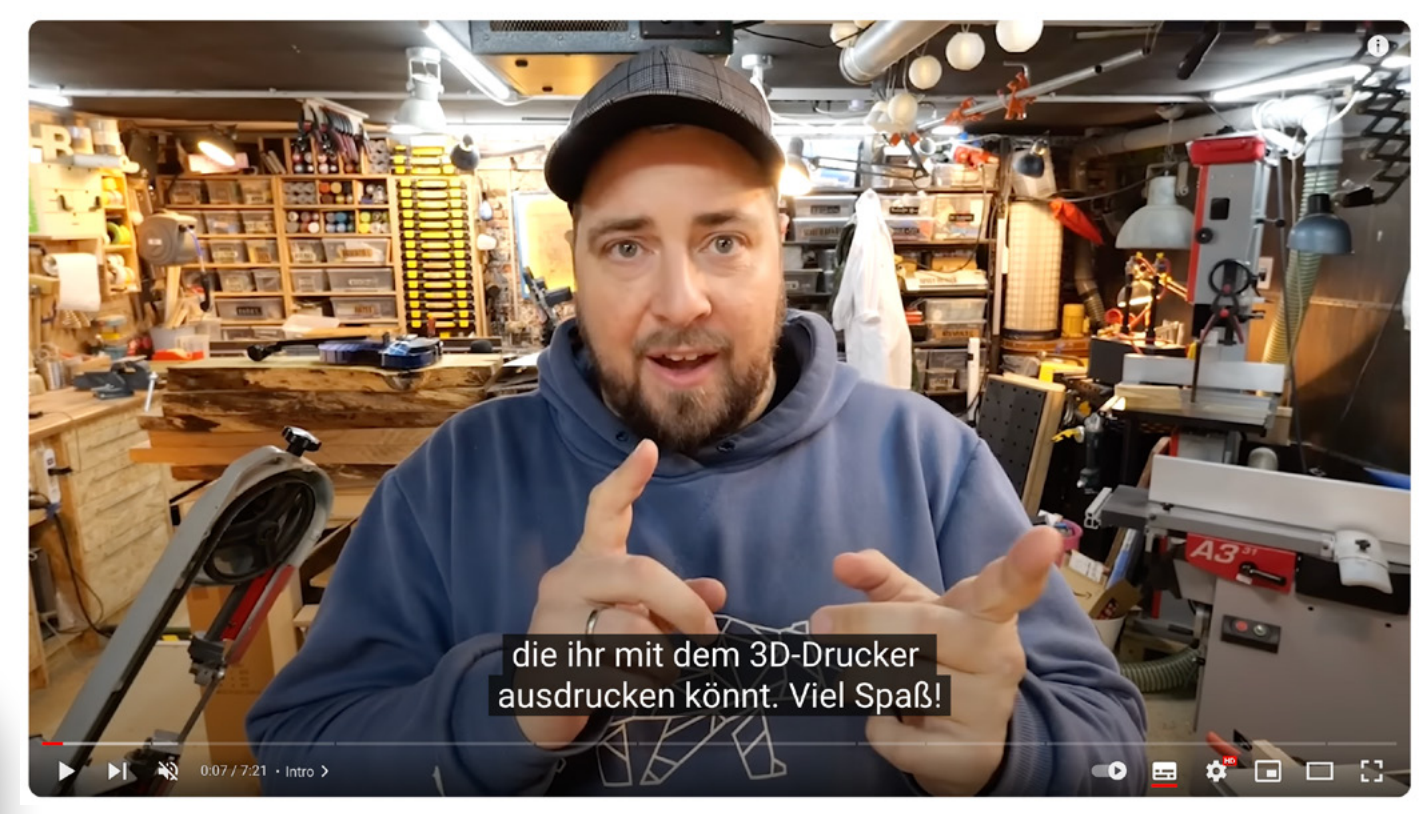

Verlags[angaben](#page-6-0)

[Kernthemen](#page-2-0) [Termine](#page-3-0) Formate

### COMMUNITY. TECHNIK. KREATIVITÄT. INSPIRATION. INNOVATION.

Ihren Ursprung hat die Maker Faire in den USA. Die Amerikaner sprechen von "The Greatest Show (& Tell) on Earth" und meinen damit, dass eine Maker Faire zum einen eine Wissenschaftsmesse ist, zum anderen eine Art Jahrmarkt und zeitgleich etwas vollkommen Neues. Es ist ein Festival für Inspiration, Kreativität und Innovation, was generationsübergreifend begeistert. Rund um den Globus gibt es derzeit rund 100 Veranstaltungen im Jahr, Tendenz steigend.

Sonder[werbeformen](#page-5-0) [Kurzprofil](#page-1-0) Kernthemen Termine indinate Sonder verlags economiserie [Leserschaft](#page-8-0) [Online](#page-9-0) [YouTube](#page-10-0) <mark>Maker Faire</mark> [Kontakte](#page-12-0)

> Die größte Maker Faire im deutschsprachigen Raum und eine der wichtigsten weltweit findet mit rund 220 Ständen und ca. 15.000 Besuchern in Hannover statt. Hier kommen jährlich rund 1.000 private Maker und Firmen zusammen, um ihre DIY-Projekte und neuesten Produkte einer breiten Öffentlichkeit zu präsentieren. Es ist ein Ort des persönlichen Netzwerkens und des Wissensaustauschs. Viele Familien besuchen die Veranstaltung, um sich inspirieren zu lassen. Kinder und Schüler werden auf eine kreative und spielerische Weise für MINT-Fächer und dem neugierigen Umgang mit Materialien und Werkzeugen begeistert. Ein faszinierendes Rahmenprogramm rundet die Maker Faire ab und macht die Veranstaltung zu einem der "Musst-See-Events" in Hannover. Aussteller wie auch Besucher reisen dafür bundesweit und international an.

> **Make:** veranstaltet die Maker Faire Hannover, die Mitte August 2024 ihr 10-jähriges Jubiläum feiert. Für interessierte Firmen werden attraktive Ausstellungs- und Sponsoring-Pakete angeboten. Die Preisliste gibt es auf Anfrage. Ein Angebot ausschließlich für die Maker Faire Hannover. Weitere Maker Faires im deutschsprachigen Raum werden von Lizenzpartnern veranstaltet.

> Nähere Informationen zu dem Veranstaltungsformat für Innovation und Macherkultur unter maker-faire.de

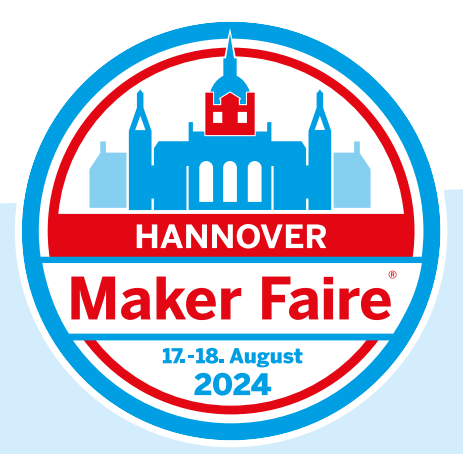

[und Preise](#page-4-0)

Verlags[angaben](#page-6-0) **Technische** 

## **Maker Faire**

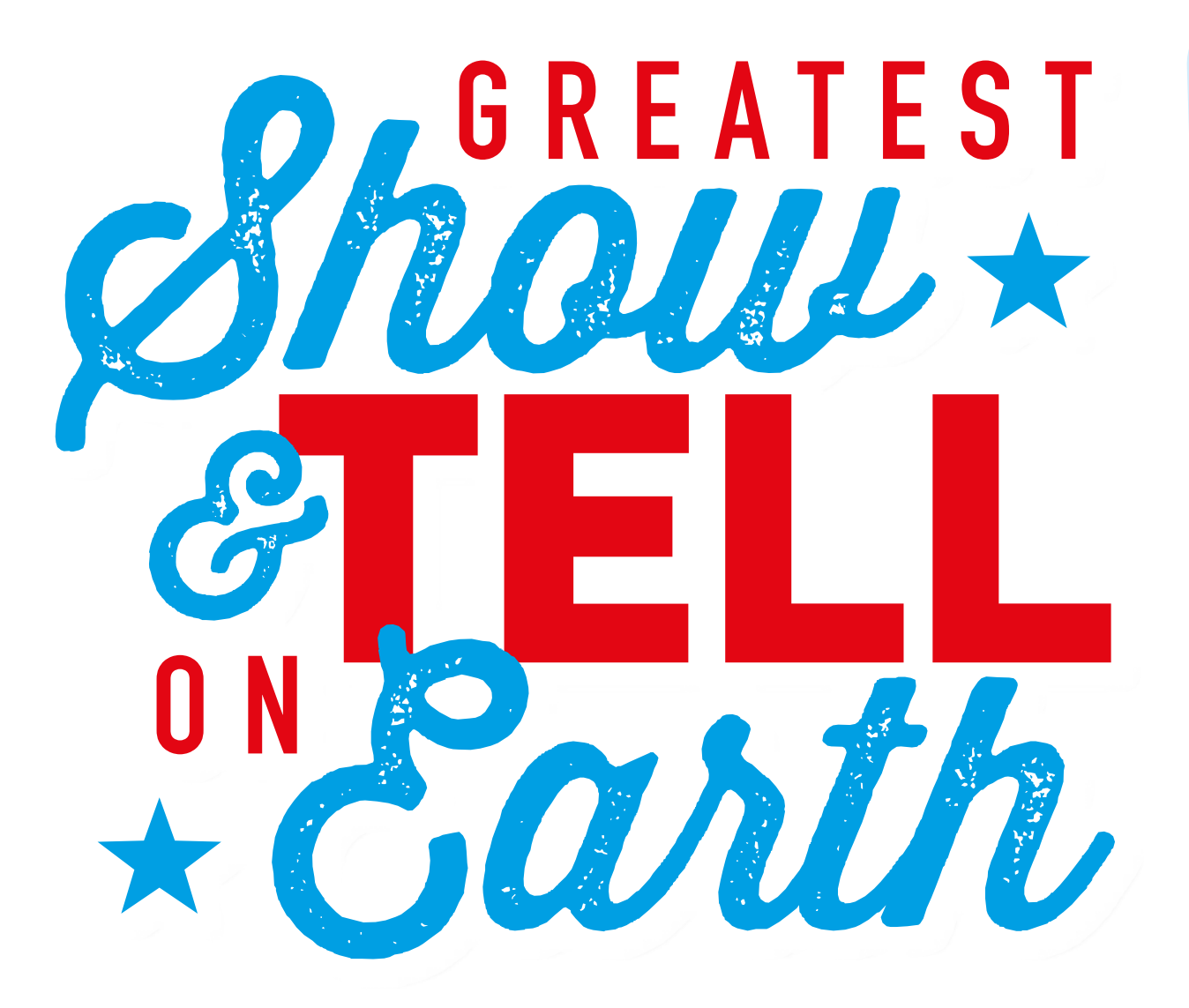

### WIR FREUEN UNS AUF IHRE ANFRAGE.

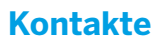

**Disposition über heise medien**

#### **Astrid Meier** Tel.: +49 [0] 511 53 52 221 E-Mail: astrid.meier@heise.de

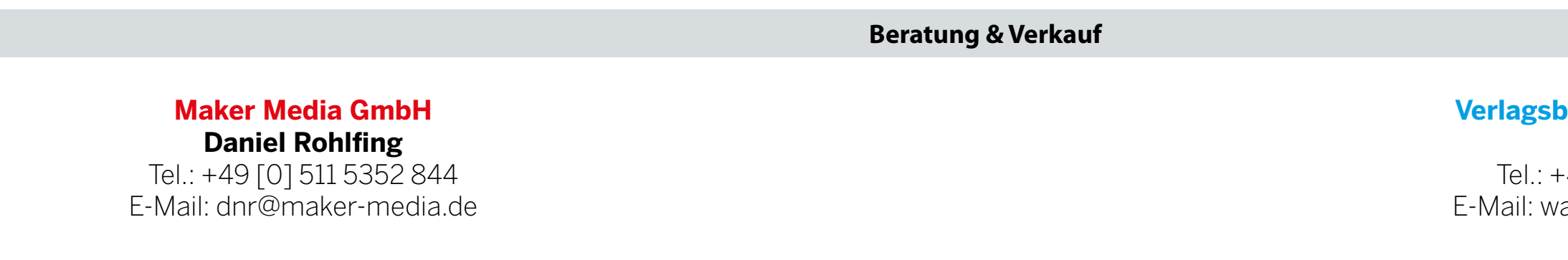

**Maik Fricke** Tel.: +49 [0] 511 53 52 165 E-Mail: maik.fricke@heise.de

<span id="page-12-0"></span>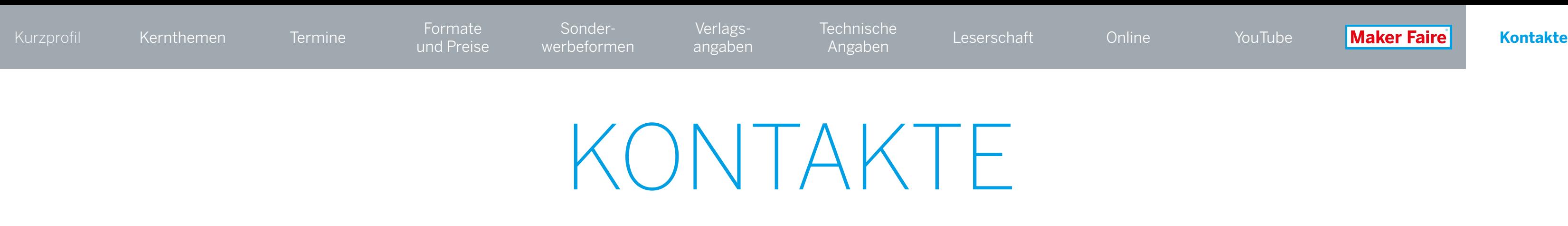

#### **Verlagsbüro ID GmbH & Co. KG Ines Walter**

-49 [0] 511 616595 25 alter@verlagsbuero-id.de